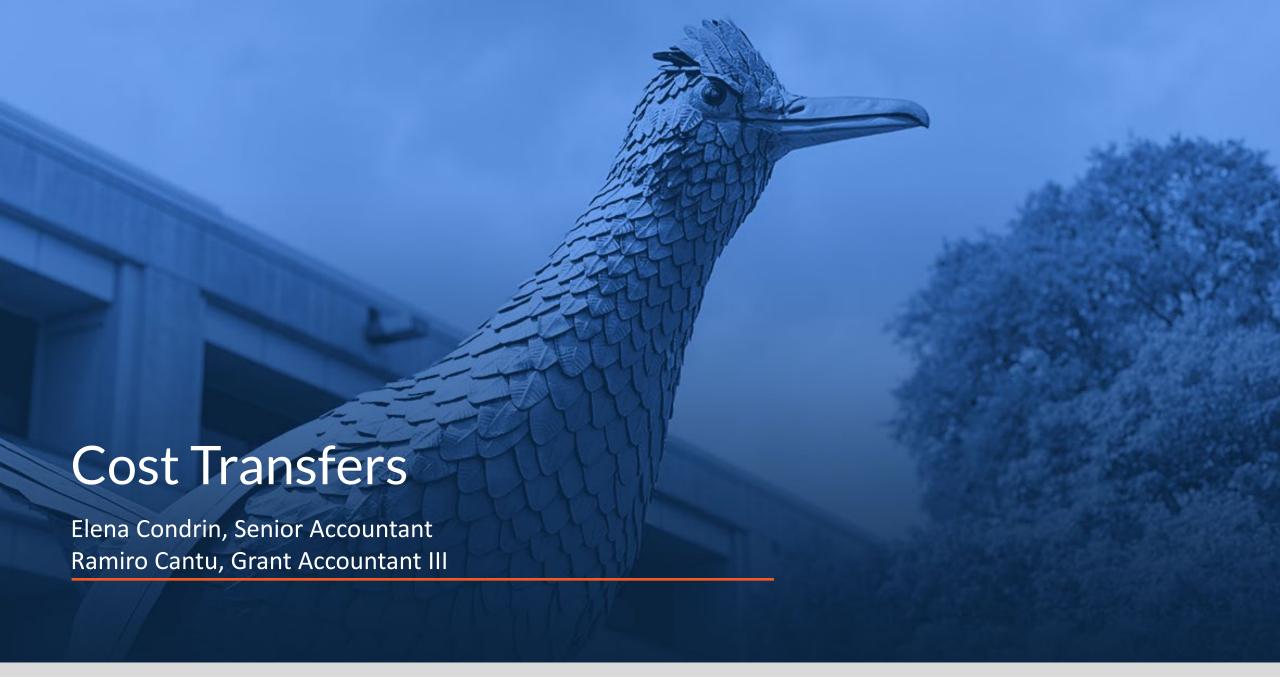

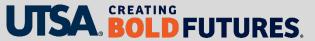

#### What is a Cost Transfer?

A cost transfer is an expense that is transferred to or from a sponsored project after the expense was initially recorded in the financial accounting system (PeopleSoft).

- Payroll (reallocation of salary and fringe benefit costs to reflect expended effort)
- Non-payroll
  - Transfer pre-award costs
  - Correction of clerical errors
  - Unallowable expenses

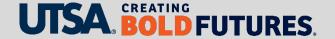

#### Cost Transfer Overview (1)

- Principal Investigator (PI)/Project Director is responsible for ensuring that only allowable and allocable costs are expensed against project
- Frequent monitoring of project/grant ledgers not less than monthly
- Comply with cost allowability and allocability requirements by explaining, justifying and documenting transfers of charges

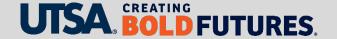

#### Cost Transfer Overview (2)

- Include written detailed explanation of error
  - How did it occur?
  - How does it benefit the award?
- Submission and approval by department after 90 days will be granted only under extenuating circumstances
- Correction of error must be completed regardless of timeframe if it benefits the sponsor

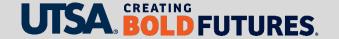

# Cost Transfer Request Form (1)

The University of Texas at San Antonio Office of the Vice President for Research Research Finance and Operations

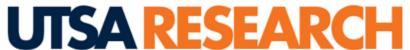

| Research Finance and O                                         | perations                                                                                                    |                                         |                                       | '                             |                                                                        |  |  |  |
|----------------------------------------------------------------|----------------------------------------------------------------------------------------------------|-----------------------------------------|---------------------------------------|-------------------------------|------------------------------------------------------------------------|--|--|--|
|                                                                |                                                                                                    | COST TRAI                               | NSFER / JOU                           | IRNAL CO                      | RRECTION REQUEST FO                                                    |  |  |  |
| PI/PD:                                                         | Layne Staley                                                                                                    | Prepared by:                            | Jerry Cantrell                        |                               |                                                                        |  |  |  |
| Dept/Center/Institute:                                         | GRK123                                                                                                    | Phone:                                  | x1234                                 | Date:                         | 6/1/2023                                                               |  |  |  |
| recording of the cost, it is r<br>initial posting will only be | d to the appropriate Sponsored Program when incu-<br>necessary to justify and document all cost transfer<br>processed if the transfer benefits the Sponsored I<br>Sponsored Program closeout date unless it benefi<br>/chapter10/10-8.html) | transactions. Cos<br>Program. Salary Co | t transfers reque<br>st Transfers are | ested more th<br>not permitte | nan ninety (90) days after the<br>d after Effort Certification reports |  |  |  |
| Type of correction(s)?                                         |                                                                                                    | ✓ Non-Payroll                           | Payroll                               |                               |                                                                        |  |  |  |
| Prior fiscal year correction                                   | 1?                                                                                                    | ✓ Yes                                   | ☐ No                                  |                               |                                                                        |  |  |  |
| Has PAA verified that budg                                     | et exists and funds are available?                                                                                                    | ✓ Yes                                   | ☐ No                                  |                               |                                                                        |  |  |  |
| Is the project active?                                         |                                                                                                    | Yes                                     | <b>✓</b> No                           |                               |                                                                        |  |  |  |
| If a salary correction, does                                   | this require re-certification of effort?                                                                                                    | ✓ Yes                                   | ☐ No                                  |                               |                                                                        |  |  |  |
| Has the PAA verified this is                                   | not a duplicate request?                                                                                                    | ✓ Yes                                   | ☐ No                                  |                               |                                                                        |  |  |  |
| Has the PAA verified that exwhere it is requested to be        | ach expense is in the current project/cost center moved from?                                                                                                    | <b>✓</b> Yes                            | ☐ No                                  |                               |                                                                        |  |  |  |
| Why was the expense char                                       | ged to the project id/cost center or expense accou                                                                                                    | nt code from whic                       | h it is now being                     | g transferred                 | ?                                                                      |  |  |  |
| Expense was initially char                                     | ged to cost GRK123 pending set up of project 1000                                                                                                    | 001234.                                 |                                       |                               |                                                                        |  |  |  |
| Why does the expense need allocable based on the away          | d to be transferred to the proposed receiving proje<br>ard terms and conditions?                                                                                                    | ct id/cost center o                     | or expense acco                       | unt code? Ho                  | w is the expense allowable and                                         |  |  |  |
| To transfer costs to the app                                   | propriate receiving project of 1000001234 as it was                                                                                                    | as allowable and                        | allocable to the                      | project but v                 | vas temporarily posted to the                                          |  |  |  |
| cost center GRK123 due to                                      | delay in project set up.                                                                                                    |                                         |                                       |                               |                                                                        |  |  |  |

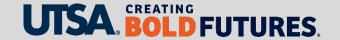

## Cost Transfer Request Form (2)

#### Header Information

| PI/PD:                 | Layne Staley                             | Prepared by:   |         | Jerry Cantrell |          |  |  |  |  |
|------------------------|------------------------------------------|----------------|---------|----------------|----------|--|--|--|--|
| Dept/Center/Institute: | GRK123                                   | Phone:         | x1234   | Date:          | 6/1/2023 |  |  |  |  |
| Field                  | Input                                    |                |         |                |          |  |  |  |  |
| PI/PD                  | Name of Principal Investigator           |                |         |                |          |  |  |  |  |
| Prepared by            | Name of individual who prepared the Cost | Transfer Reque | st form |                |          |  |  |  |  |
| Dept/Center/Institute  | Enter the PI's Department ID             |                |         |                |          |  |  |  |  |
| Phone                  | Enter the PI's phone number              |                |         |                |          |  |  |  |  |
| Date                   | Enter the date of the request            |                |         |                |          |  |  |  |  |

#### Checklist

| Type of correction(s)?                                                       | ✓ Non-Payroll | Payroll     |
|------------------------------------------------------------------------------|---------------|-------------|
| Prior fiscal year correction?                                                | ✓ Yes         | ☐ No        |
| Has PAA verified that budget exists and funds are available?                 | ✓ Yes         | ☐ No        |
| Is the project active?                                                       | Yes           | <b>✓</b> No |
| If a salary correction, does this require re-certification of effort?        | ✓ Yes         | ☐ No        |
| Has the PAA verified this is not a duplicate request?                        | ✓ Yes         | ☐ No        |
| Has the PAA verified that each expense is in the current project/cost center | ✓ Yes         | ☐ No        |
| where it is requested to be moved from?                                      |               |             |

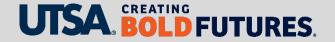

#### Cost Transfer Request Form (3)

**Justification** 

Why was the expense charged to the project ID/cost center or expense account code for which is it now being transferred?

- Detailed explanation
- Could it have been prevented?

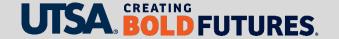

#### Cost Transfer Request Form (4)

Justification Cont'd

Why does the expense need to be transferred to the proposed receiving project ID/cost center or expense account code? How is the expense allowable and allocable based on the award terms?

Acceptable explanation examples (specific)

- Data entry error: Account code 63003 should have been account 63001
- Transposition error: Project ID 1000001875 should have been 1000001857
- To transfer project codes from the F&A (Facilities and Administrative) cost center to the
  existing project because the sponsor issued a modification to the existing award

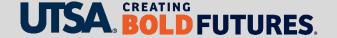

## Cost Transfer Request Form (5)

Justification Cont'd

Why does the expense need to be transferred to the proposed receiving project ID/cost center or expense account code? How is the expense allowable and allocable based on the award terms?

Unacceptable explanation examples

- Correct an error
- Correct coding
- Charge correct project/grant ID
- Transfer payroll charges to the account under which the work was actually performed

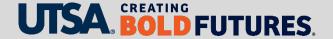

## Cost Transfer Request Form (6)

Justification Cont'd

If the cost transfer is being requested more than 90 days after the original transaction date, explain how the transfer benefits the sponsored project. What corrective action has been taken to eliminate the need for cost transfers of this type in the future?

Acceptable extenuating circumstances

- Late issuance of notice of grant award or full execution of a subcontract subsequent to start of budget year or period of performance beyond control of requestor
- Failure of another department/administering unit to take action

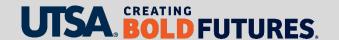

## Cost Transfer Request Form (7)

#### Signatures

|                                                     | Name         | Signature | Date |
|-----------------------------------------------------|--------------|-----------|------|
| PI/PD:                                              | Layne Staley |           |      |
| Account Administrator<br>(if different than PI/PD): |              |           |      |
| Post Award Administration:                          | Kurt Cobain  |           |      |
| AVP for Research Finance<br>and Operations (Salary  |              |           |      |

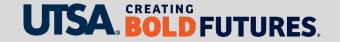

#### **Cost Transfer Journal Correction**

| Α    | В      | С       | D          | Е    | F       | G       | Н        | 1           | J           | K       | L        | М       | N         | 0        | Р      | Q           | R         |
|------|--------|---------|------------|------|---------|---------|----------|-------------|-------------|---------|----------|---------|-----------|----------|--------|-------------|-----------|
|      |        |         |            |      |         |         |          |             |             |         |          |         |           |          |        |             |           |
| Unit | Ledger | Account | Speed Type | Fund | Dept ID | Program | Function | Cost Center | PC Bus Unit | Project | Activity | An Type | Affiliate | Fund Aff | Amount | Description | Reference |
|      |        |         |            |      |         |         |          |             |             |         |          |         |           |          |        |             |           |

| Column     | Description | Input                                           |
|------------|-------------|-------------------------------------------------|
| A *        | Unit        | UTSA1                                           |
| B *        | Ledger      | ACTUALS                                         |
| С          | Account     | Enter appropriate Account Code                  |
| D          | Speed Type  | Enter appropriate Project/Cost Center           |
| Е          | Fund        | Enter appropriate Fund Code                     |
| F          | Dept ID     | Enter appropriate Department ID                 |
| G*         | Program     | "THECB" for Function 200; leave blank otherwise |
| Н          | Function    | Enter appropriate Function Code                 |
| <b>I</b> * | Cost Center | Enter appropriate Cost Center (if applicable)   |
| J*         | PC Bus Unit | UTSSP                                           |
| K*         | Project     | Enter appropriate Project (if applicable)       |
| L*         | Activity    | 1                                               |

| Column | Description        | Input                                                           |
|--------|--------------------|-----------------------------------------------------------------|
| M      | AN Type            | Enter appropriate Analysis Type **                              |
| N *    | Affiliate          | Leave blank                                                     |
| 0 *    | Fund Affil         | Leave blank                                                     |
| P      | Amount             | Enter the amount to be transferred                              |
| Q      | Description        | Description of transaction being corrected (30 character limit) |
| R      | Reference          | Document ID of transaction being corrected (10 character limit) |
| S      | Accounting<br>Date | The date of the original transaction                            |

<sup>\*</sup>This value should **always** be used.

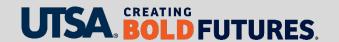

<sup>\*\*</sup>Non cost share cost centers do not require an analysis type. Expenses to a cost share cost center should use analysis type CGE. Non-payroll expenses to a project ID should use analysis type GLE. Payroll expenses to a project ID should use analysis type PAY.

## Cost Transfer Journal Correction Example

| Α       | В         | С        | D            | Е        | F        | G         | Н         | T         | J        | K            | L        | M           | N         | 0          | Р        | Q                             | R             |
|---------|-----------|----------|--------------|----------|----------|-----------|-----------|-----------|----------|--------------|----------|-------------|-----------|------------|----------|-------------------------------|---------------|
| Unit    | Ledger    | Account  | Speed Type   | Fund     | Dept ID  | Program   | Function  | Cost Cent | PC Bus   | U Project    | Activity | An Type     | Affiliate | Fund Affil | Amount   | Description                   | Reference     |
|         |           |          |              |          |          |           |           |           |          |              |          |             |           |            |          |                               |               |
| UTSA1   | ACTUALS   |          |              |          | CTR057   |           | 200       |           | UTSSP    | 3269910010   | ,        | 1 PAY       |           |            |          | 083114 HPY1234567 Lastname Fi |               |
| UTSA1   | ACTUALS   |          | XYZ123       | 2115     | CTR057   |           | 400       | XYZ123    |          |              |          |             |           |            |          | 083114 HPY1234567 Lastname Fi |               |
| UTSA1   | ACTUALS   | 54402    | 3269910010   | 2100     | CTR057   |           | 200       |           | UTSSP    | 3269910010   |          | 1 PAY       |           |            | -2.40    | 083114 HPY1234567 Lastname Fi | r 6001012345  |
| UTSA1   | ACTUALS   | 54402    | XYZ123       | 2115     | CTR057   |           | 400       | XYZ123    |          |              |          |             |           |            | 2.40     | 083114 HPY1234567 Lastname Fi | r 6001012345  |
| UTSA1   | ACTUALS   | 57101    | 3269910010   | 2100     | CTR057   |           | 200       |           | UTSSP    | 3269910010   |          | 1 PAY       |           |            | -37.07   | 083114 HPY1234567 Lastname Fi | r 6001012345  |
| UTSA1   | ACTUALS   | 57101    | XYZ123       | 2115     | CTR057   |           | 400       | XYZ123    |          |              |          |             |           |            | 37.07    | 083114 HPY1234567 Lastname Fi | r 6001012345  |
| UTSA1   | ACTUALS   | 57302    | 3269910010   | 2100     | CTR057   |           | 200       |           | UTSSP    | 3269910010   |          | 1 PAY       |           |            | -17.51   | 083114 HPY1234567 Lastname Fi | r 6001012345  |
| UTSA1   | ACTUALS   | 57302    | XYZ123       | 2115     | CTR057   |           | 400       | XYZ123    |          |              |          |             |           |            | 17.51    | 083114 HPY1234567 Lastname Fi | r 6001012345  |
| UTSA1   | ACTUALS   | 57502    | 3269910010   | 2100     | CTR057   |           | 200       |           | UTSSP    | 3269910010   |          | 1 PAY       |           |            | -16.38   | 083114 HPY1234567 Lastname Fi | r 6001012345  |
| UTSA1   | ACTUALS   | 57502    | XYZ123       | 2115     | CTR057   |           | 400       | XYZ123    |          |              |          |             |           |            | 16.38    | 083114 HPY1234567 Lastname Fi | r 6001012345  |
| UTSA1   | ACTUALS   | 57503    | 3269910010   | 2100     | CTR057   |           | 200       |           | UTSSP    | 3269910010   |          | 1 PAY       |           |            | -4.72    | 083114 HPY1234567 Lastname Fi | r 6001012345  |
| UTSA1   | ACTUALS   | 57503    | XYZ123       | 2115     | CTR057   |           | 400       | XYZ123    |          |              |          |             |           |            | 4.72     | 083114 HPY1234567 Lastname Fi | r 6001012345  |
| UTSA1   | ACTUALS   | 57603    | 3269910010   | 2100     | CTR057   |           | 200       |           | UTSSP    | 3269910010   |          | 1 PAY       |           |            | -2.98    | 083114 HPY1234567 Lastname Fi | r 6001012345  |
| UTSA1   | ACTUALS   | 57603    | XYZ123       | 2115     | CTR057   |           | 400       | XYZ123    |          |              |          |             |           |            | 2.98     | 083114 HPY1234567 Lastname Fi | r 6001012345  |
| UTSA1   | ACTUALS   | 57701    | 3269910010   | 2100     | CTR057   |           | 200       |           | UTSSP    | 3269910010   |          | 1 PAY       |           |            | -0.43    | 083114 HPY1234567 Lastname Fi | r 6001012345  |
| UTSA1   | ACTUALS   | 57701    | XYZ123       | 2115     | CTR057   |           | 400       | XYZ123    |          |              |          |             |           |            | 0.43     | 083114 HPY1234567 Lastname Fi | r 6001012345  |
| Note: 0 | n the ab  | ove Cos  | t Transfer s | ample, w | e are re | questing  | that sala | ry, long  | evity pa | y, and fring | e benefi | iit costs k | e transi  | erred froi | m Projec | t ID 3269910010 to Cost Ce    | enter XYZ123. |
|         |           |          |              |          |          |           |           |           |          |              |          |             |           |            |          |                               |               |
| UTSA1   | ACTUALS   | 63005    | XYZ123       | 2115     | CTR057   |           | 400       | XYZ123    |          |              |          |             |           |            | -67.18   | TRF 12345678 TO 3269910010    | 12345678      |
| UTSA1   | ACTUALS   | 63005    | 3269910010   | 2100     | CTR057   |           | 200       |           | UTSSP    | 3269910010   |          | 1 GLE       |           |            | 67.18    | TRF 12345678 FROM XYZ123      | 12345678      |
| UTSA1   | ACTUALS   | 60373    | XYZ123       | 2115     | CTR057   |           | 400       | XYZ123    |          |              |          |             |           |            | -5.10    | TRF 12345678 TO 3269910010    | 12345678      |
| UTSA1   | ACTUALS   | 60373    | 3269910010   | 2100     | CTR057   |           | 200       |           | UTSSP    | 3269910010   |          | 1 GLE       |           |            | 5.10     | TRF 12345678 FROM XYZ123      | 12345678      |
| Note: 0 | n this ex | ample, v | ve are movi  | ng Cuev  | as chem  | ical payn | ent and   | the deliv | very cha | arge for vou | cher 12  | 345678 fi   | rom a co  | st center  | XYZ123   | to project 3269910010         |               |

Note: If a speedtype is entered, it is not necessary to enter data in columns highlighted in grey.

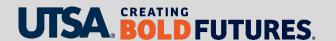

# **Example Cost Transfer Request Form**

We will show an example onscreen

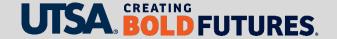

## **Avoid Cost Transfer Common Issues (1)**

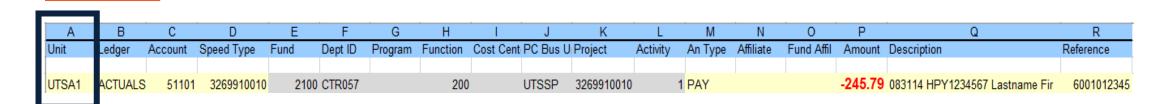

#### Unit

- UTSA1 should be entered without a space
- UTSA1 should not be dragged down as it will populate as UTSA1, UTSA2, UTSA3, etc.

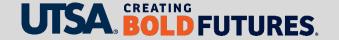

## **Avoid Cost Transfer Common Issues (2)**

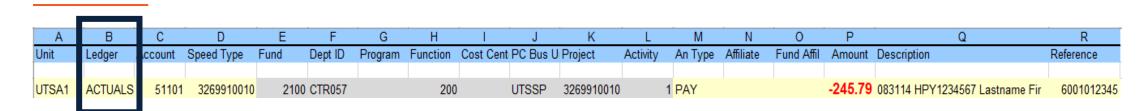

**Ledger**: Ensure that spelling of "Actuals" is correct

## **Avoid Cost Transfer Common Issues (3)**

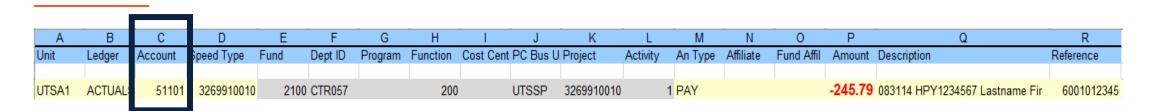

**Account**: This field should always be populated

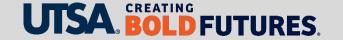

#### **Avoid Cost Transfer Common Issues (4)**

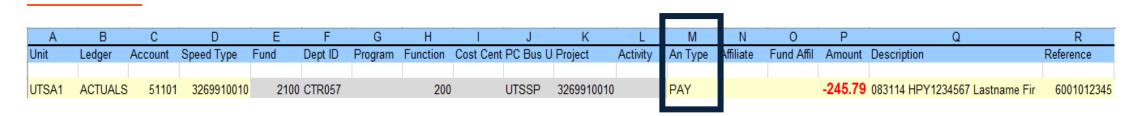

Analysis Type: Non Cost Share Cost Centers do not require an analysis type.

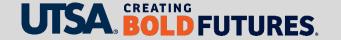

## **Avoid Cost Transfer Common Issues (5)**

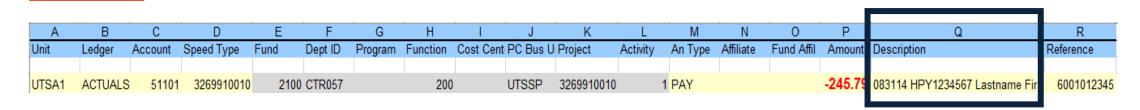

#### **Description**

- Payroll: Pay period end date, HPY#, first 12 characters of name (no spaces)
- Non-payroll
  - Trf From: Line receiving expenses
  - **Trf To**: Line relinquishing expense (30 character limit)

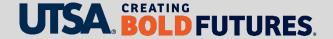

## **Avoid Cost Transfer Common Issues (6)**

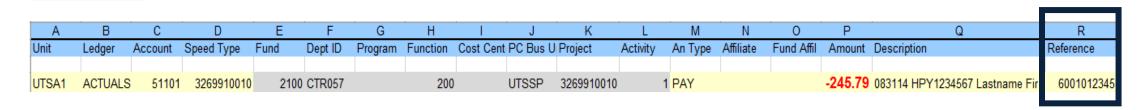

#### Reference

- Payroll: Indicate employee ID
- Non-payroll: Indicate document number (Travel & Expense report ID, Voucher ID, Journal ID) (10 character limit)

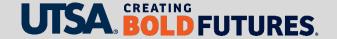

#### **Avoid Cost Transfer Common Issues (7)**

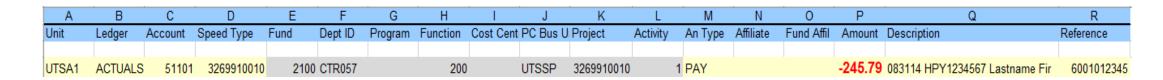

- No formulas in any journal line field
- Add total credits and debits after last journal line to ensure cost transfer nets to zero
- As backup, attach originating expense details from the general ledger in PeopleSoft
- Attach both Excel and PDF files.

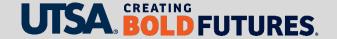

#### Cost Transfer Payroll Considerations

| Α     | В          | С       | D            | E       | F         | G        | Н         | 1         | J          | K            | L        | M            | N         | 0          | Р        | Q                              | R            |
|-------|------------|---------|--------------|---------|-----------|----------|-----------|-----------|------------|--------------|----------|--------------|-----------|------------|----------|--------------------------------|--------------|
| Unit  | Ledger     | Account | Speed Type   | Fund    | Dept ID   | Program  | Function  | Cost Cent | t PC Bus l | J Project    | Activity | An Type      | Affiliate | Fund Affil | Amount   | Description                    | Reference    |
|       |            |         |              |         |           |          |           |           |            |              |          |              |           |            |          |                                |              |
| UTSA1 | ACTUALS    | 51101   | 3269910010   | 2100    | CTR057    |          | 200       |           | UTSSP      | 3269910010   |          | 1 PAY        |           |            | -245.79  | 083114 HPY1234567 Lastname Fir | 6001012345   |
| UTSA1 | ACTUALS    | 51101   | XYZ123       | 2115    | CTR057    |          | 400       | XYZ123    |            |              |          |              |           |            | 245.79   | 083114 HPY1234567 Lastname Fir | 6001012345   |
| UTSA1 | ACTUALS    | 54402   | 3269910010   | 2100    | CTR057    |          | 200       |           | UTSSP      | 3269910010   |          | 1 PAY        |           |            | -2.40    | 083114 HPY1234567 Lastname Fir | 6001012345   |
| UTSA1 | ACTUALS    | 54402   | XYZ123       | 2115    | CTR057    |          | 400       | XYZ123    |            |              |          |              |           |            | 2.40     | 083114 HPY1234567 Lastname Fir | 6001012345   |
| UTSA1 | ACTUALS    | 57101   | 3269910010   | 2100    | CTR057    |          | 200       |           | UTSSP      | 3269910010   |          | 1 PAY        |           |            | -37.07   | 083114 HPY1234567 Lastname Fir | 6001012345   |
| UTSA1 | ACTUALS    | 57101   | XYZ123       | 2115    | CTR057    |          | 400       | XYZ123    |            |              |          |              |           |            | 37.07    | 083114 HPY1234567 Lastname Fir | 6001012345   |
| UTSA1 | ACTUALS    | 57302   | 3269910010   | 2100    | CTR057    |          | 200       |           | UTSSP      | 3269910010   |          | 1 PAY        |           |            | -17.51   | 083114 HPY1234567 Lastname Fir | 6001012345   |
| UTSA1 | ACTUALS    | 57302   | XYZ123       | 2115    | CTR057    |          | 400       | XYZ123    |            |              |          |              |           |            | 17.51    | 083114 HPY1234567 Lastname Fir | 6001012345   |
| UTSA1 | ACTUALS    | 57502   | 3269910010   | 2100    | CTR057    |          | 200       |           | UTSSP      | 3269910010   |          | 1 PAY        |           |            | -16.38   | 083114 HPY1234567 Lastname Fir | 6001012345   |
| UTSA1 | ACTUALS    | 57502   | XYZ123       | 2115    | CTR057    |          | 400       | XYZ123    |            |              |          |              |           |            | 16.38    | 083114 HPY1234567 Lastname Fir | 6001012345   |
| UTSA1 | ACTUALS    | 57503   | 3269910010   | 2100    | CTR057    |          | 200       |           | UTSSP      | 3269910010   |          | 1 PAY        |           |            | -4.72    | 083114 HPY1234567 Lastname Fir | 6001012345   |
| UTSA1 | ACTUALS    | 57503   | XYZ123       | 2115    | CTR057    |          | 400       | XYZ123    |            |              |          |              |           |            | 4.72     | 083114 HPY1234567 Lastname Fir | 6001012345   |
| UTSA1 | ACTUALS    | 57603   | 3269910010   | 2100    | CTR057    |          | 200       |           | UTSSP      | 3269910010   |          | 1 PAY        |           |            | -2.98    | 083114 HPY1234567 Lastname Fir | 6001012345   |
| UTSA1 | ACTUALS    | 57603   | XYZ123       | 2115    | CTR057    |          | 400       | XYZ123    |            |              |          |              |           |            | 2.98     | 083114 HPY1234567 Lastname Fir | 6001012345   |
| UTSA1 | ACTUALS    | 57701   | 3269910010   | 2100    | CTR057    |          | 200       |           | UTSSP      | 3269910010   |          | 1 PAY        |           |            | -0.43    | 083114 HPY1234567 Lastname Fir | 6001012345   |
| UTSA1 | ACTUALS    | 57701   | XYZ123       | 2115    | CTR057    |          | 400       | XYZ123    |            |              |          |              |           |            | 0.43     | 083114 HPY1234567 Lastname Fir | 6001012345   |
| Note: | On the abo | ove Cos | t Transfer s | ample w | ve are re | auestina | that sala | rv. lona  | evity pa   | v. and fring | e benet  | fiit costs b | be trans  | ferred fro | m Proied | ct ID 3269910010 to Cost Cer   | nter XYZ123. |

- Revise and re-certify previously-certified Payroll Confirmation Report
- Transfer proportionate fringe benefit costs along with payroll costs
- Complete current fiscal year payroll corrections via eForm

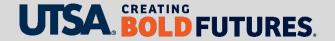

#### Cost Transfer Other Considerations (1)

- Originally incurred during award period?
- Originally incurred during final months of award period?
- Prepared in the final months of the award period?
- Impact on financial reporting or invoicing?

**Note**: These help prevent improperly prepared cost transfers, audit findings and disallowed costs.

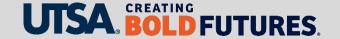

#### Cost Transfer Other Considerations (2)

- Award in overdraft, or will go into overdraft?
- Account code changes: Are they appropriate?
- Identify original transaction
  - Confirm correct project/cost center
  - Confirm account code
  - Confirm accounting date
  - Verify cost transfer not already processed
- Confirm budget period and budget categories
- Review for F&A implications

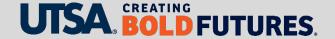

# **Cost Transfer Routing**

| Туре                        | From        | То          | Initiated<br>By | Reviewed<br>By | Forwarded<br>To | Processed By |
|-----------------------------|-------------|-------------|-----------------|----------------|-----------------|--------------|
| Non-payroll                 | Project     | Project     | BSC/Post Award  | Post Award     | GCFS            | GCFS         |
| Non-payroll                 | Project     | Cost Center | BSC/Post Award  | Post Award     | GCFS            | Accounting   |
| Non-payroll                 | Cost Center | Project     | BSC/Post Award  | Post Award     | GCFS            | Accounting   |
| Payroll (prior fiscal year) | Project     | Project     | BSC/Post Award  | Post Award     | GCFS            | GCFS         |
| Payroll (prior fiscal year) | Project     | Cost Center | BSC/Post Award  | Post Award     | GCFS            | Accounting   |
| Payroll (prior fiscal year) | Cost Center | Project     | BSC/Post Award  | Post Award     | GCFS            | Accounting   |

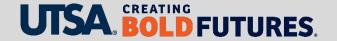

#### Cost Transfer Resources

- Cost Transfer Form & Instructions
- Assistance with form completion: <a href="mailto:PostAward@utsa.edu">PostAward@utsa.edu</a>
- Questions on form processing (payroll & non-payroll project to project):
   GCFS@utsa.edu
- Questions on form processing (payroll & non-payroll project to cost center): <u>Controller.VPRAssist@utsa.edu</u>

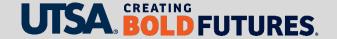

#### Summary

- What is a cost transfer?
- Overview of a cost transfer
- Preparation of cost transfer form and journal
- Common issues to avoid when preparing a cost transfer
- Cost transfer payroll and other considerations
- Cost transfer routing
- Cost transfer resources

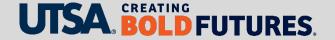

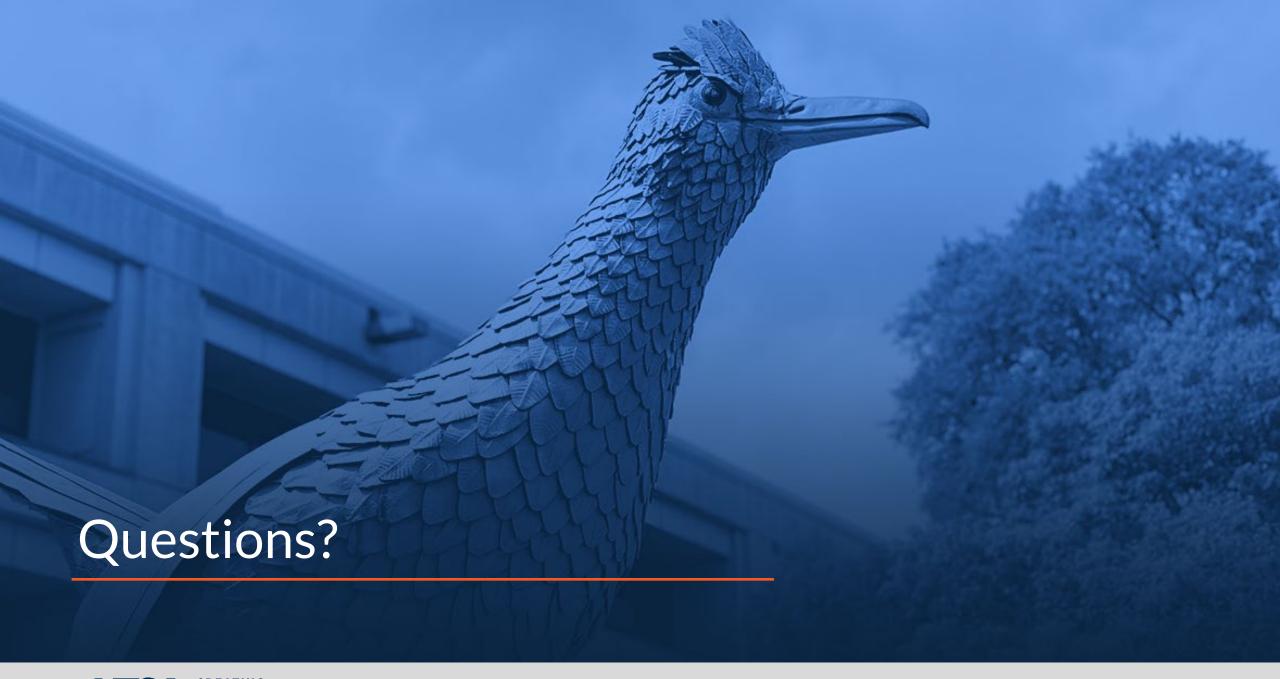

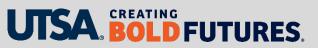

# CREATING BOLD **FUTURES**<sub>®</sub>